## **FCK-Editor Toolbar Funktionen**

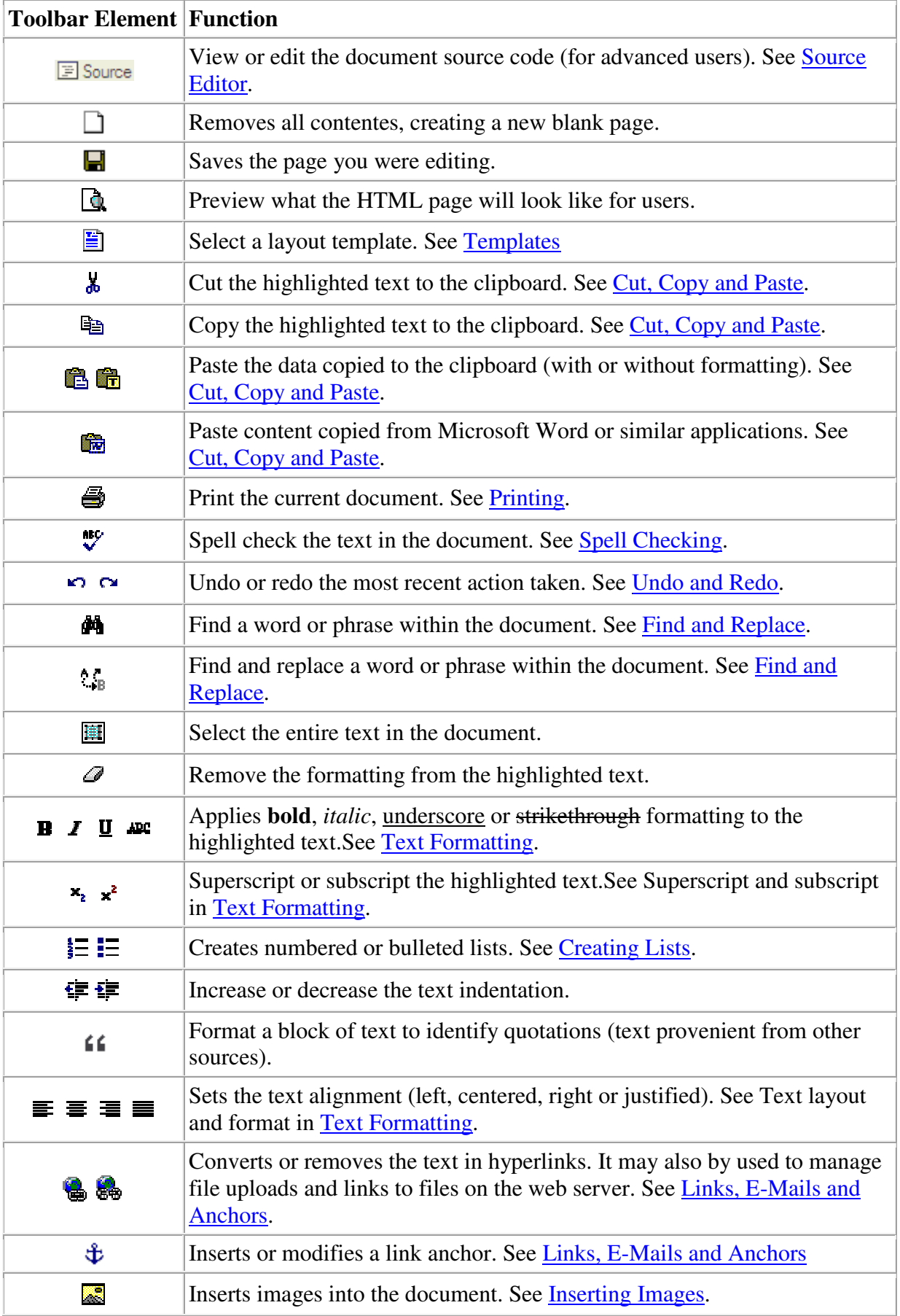

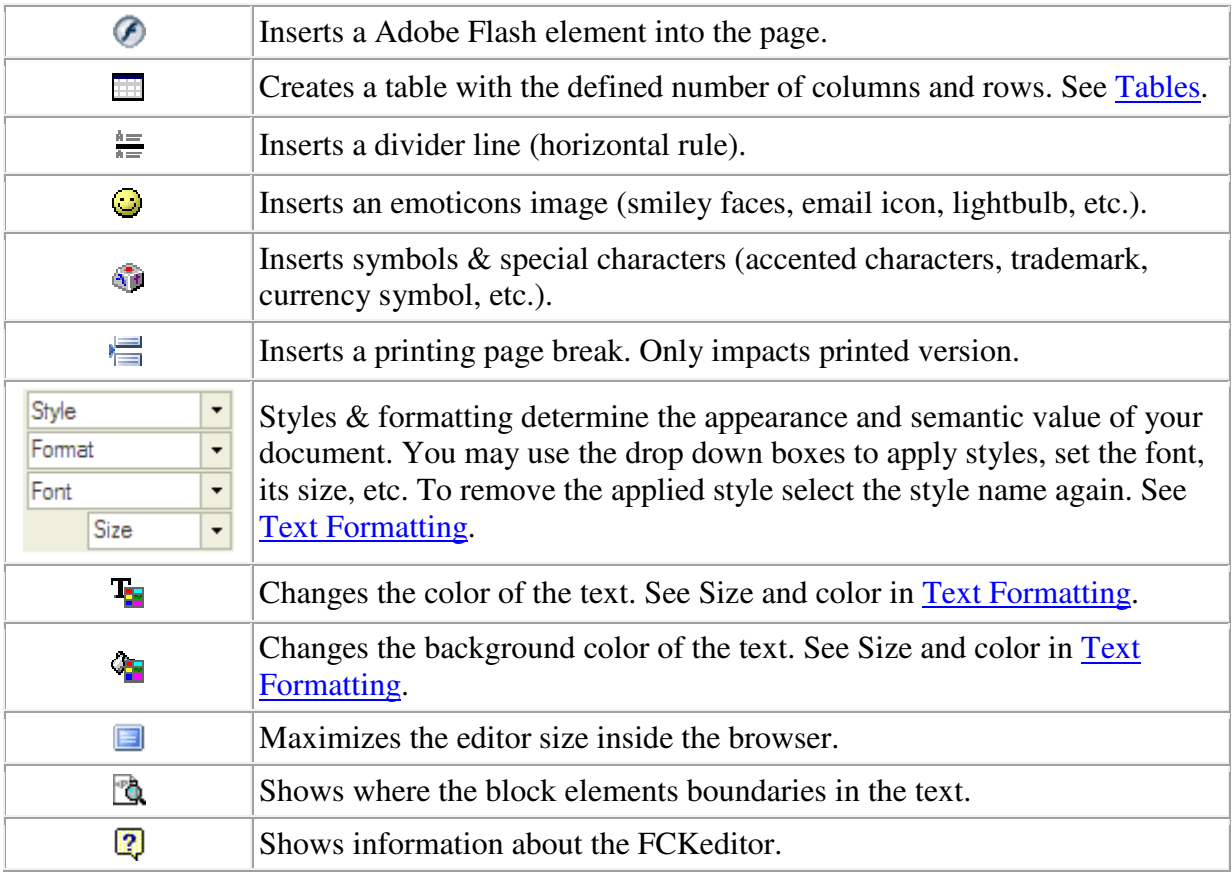

## **Form Functions**

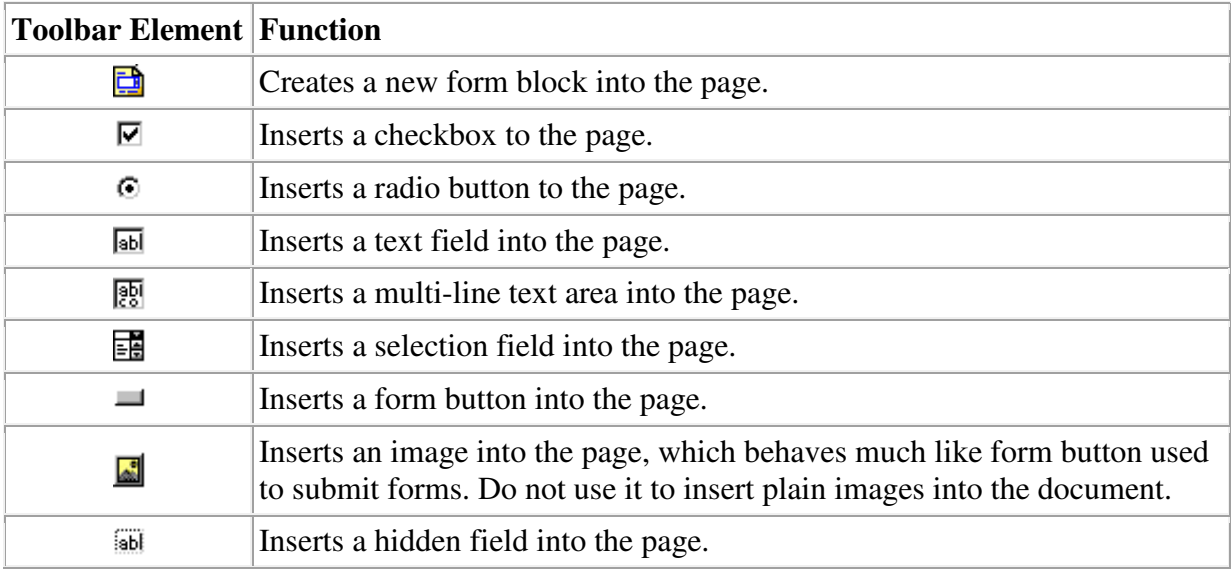